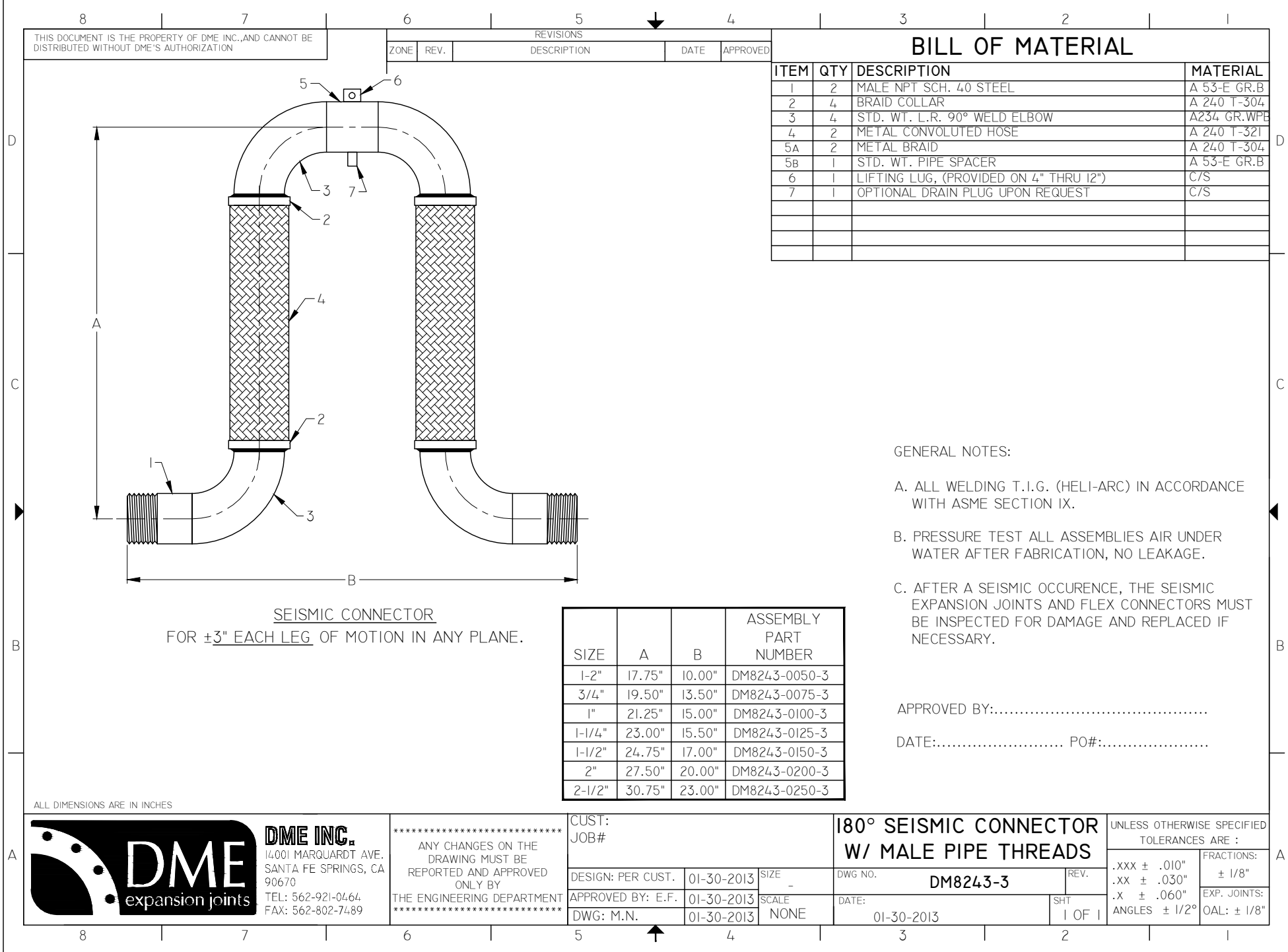

C:\Users\CAD\Dt p<mark>\New Folder\DM8243-3.dwg, 5/21/2013 10:40:05 AM, by: M.N</mark>

by: M.N